## Package 'SOMnmR'

July 4, 2024

Type Package

Title Analysis of Soil Organic Matter using Nuclear Magnetic Resonance

Version 0.3.0

#### Description

Integrates the 13C nuclear magnetic resonance spectra using different integration ranges. Output depends on the method chosen. For the Molecular Mixing Model, a measurement of the fit-ting quality is given by its R-factor. For more details see: [<doi:10.5281/zenodo.10137768>](https://doi.org/10.5281/zenodo.10137768).

URL <https://github.com/LuisCol8/SOMnmR/>

Encoding UTF-8 LazyData true Imports pracma, minpack.lm, quadprog, IntervalSurgeon, dplyr, ggplot2, rlang **Depends** data.table,  $R$  ( $>= 2.10$ ) RoxygenNote 7.3.1 **Suggests** testthat  $(>= 3.0.0)$ Config/testthat/edition 3 License MIT + file LICENSE NeedsCompilation no Author Luis Colocho [aut, cre] (<<https://orcid.org/0000-0002-1791-2298>>) Maintainer Luis Colocho <lucacol8@gmail.com> Repository CRAN

Date/Publication 2024-07-04 07:50:05 UTC

## **Contents**

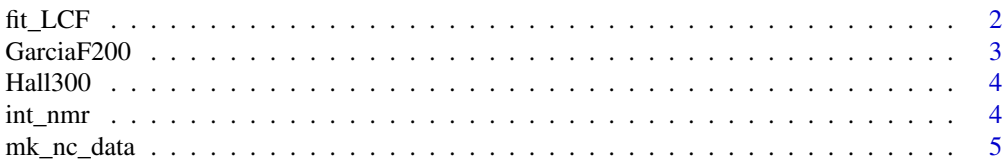

#### <span id="page-1-0"></span>2 fit\_LCF

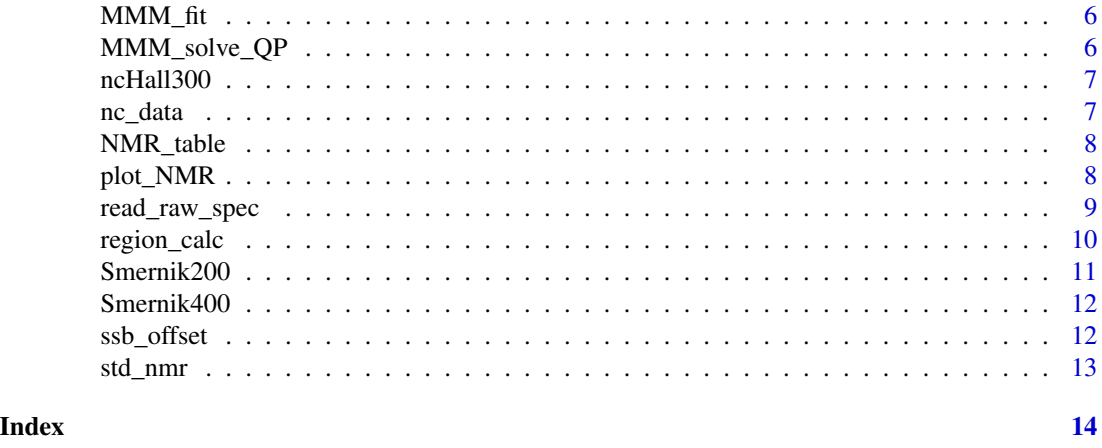

fit\_LCF *Porting for linear combination fitting*

## Description

The function can be used to check which combinations of standards produce a good fit.

## Usage

```
fit_LCF(
  all.samples,
 all.standards,
  ecosys = NULL,
  amoSTD,
 ex.smaller = NULL,
  file.output = NULL,
 best.fits = NULL,
 NMRmeth,
 FixNC
)
```
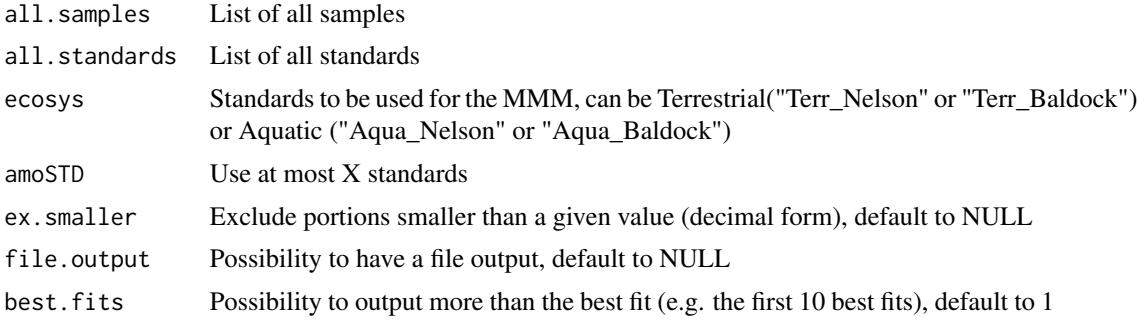

#### <span id="page-2-0"></span>GarciaF200 3

## Value

A dataframe containing the result of the fitting exercise for all files.

GarciaF200 *GarciaF200 sub data set from Garcia-Franco et al. (2021)*

## Description

Contains 3 CP MAS 13C NMR spectra.

#### Usage

GarciaF200

## Format

A nested list with 3 sub-lists:

1 to 3 A list containing the vegetation NMR spectrum of one of the following sites.

name "EB\_Vegetation", "Fendt\_Vegetation", "Graswang\_Vegetation"

raw.spec A data frame with 2 columns: ppm Numeric vector. raw.intensity Numeric vector.

## Details

The spectra were taken in a NMR spectrometer with field strength of 200 MHz and MAS rate of 6.8 kHz

## Source

Garcia-Franco et al. (2021) DOI: 10.1007/s00374-020-01518-0

## Examples

data(GarciaF200)

<span id="page-3-0"></span>

#### Description

Contains 17 CP MAS 13C NMR spectra.

#### Usage

Hall300

## Format

A nested list with 17 sub-lists:

1 to 17 A list containing the soil NMR spectrum of one of the following sites.

name "Calhoun", "CPER", "DCFS", "elve", "GRSM", "HARV", "icac", "JERC", "KONZ", "LENO", "MOAB", "NIWO", "ONAQ", "samt", "SCBI", "UNDE", "WOOD" raw.spec A data frame with 2 columns: ppm Numeric vector. raw.intensity Numeric vector.

### Details

The spectra were taken in a NMR spectrometer with field strength of 300 MHz and MAS rate of 12 kHz

#### Source

https://portal.edirepository.org/nis/mapbrowse?packageid=edi.575.1

## Examples

data(Hall300)

int\_nmr *Integration function*

#### Description

This function allows you to integrate the 13C-NMR spectra using diferent integration regions. The loaded Raw spectra can be integrated using the spinning side bands regions(default), the Bonanomi("Bonanomi") regions or the Molecular Mixing Model regions("MMM"). The function returns the corrected, normalized and flattened spectrum

## <span id="page-4-0"></span>mk\_nc\_data 5

#### Usage

```
int_nmr(raw.spec, NMRmeth = NULL, NMR_field = NULL, NMR_rotation = NULL)
```
#### **Arguments**

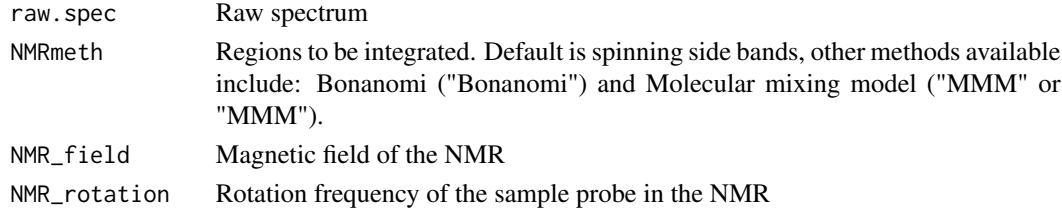

## Value

A nested list containing in the first level a string (name) and a list (data) which contains two data frames one the raw spectrum and another the output of table of the integration with the spinning side bands.

## Examples

```
data(GarciaF200)
Integralregions <- int_nmr(GarciaF200, NMRmeth = "4region", NMR_field = 200, NMR_rotation = 6800)
```
mk\_nc\_data *Create .csv file for CN data*

#### Description

This function copies the spectra read using the read\_spec function and creates a .csv file with a colum with their names and two empty columns where the user must add the C and N values. Thereafter the file is read with the function nc\_data

### Usage

```
mk_nc_data(raw.spec)
```
## Arguments

raw.spec The uploaded spectra read using the read\_spec function

#### Value

A data frame with three columns, one containing the names extracted from the raw.spec, and two columns to be filled manually with the carbon and nitrogen values.

#### Examples

## any .txt file as output from BRUKER

<span id="page-5-0"></span>

## Description

The function wraps the Linear combination fit of the integrated regions of the molecular mixing model.

## Usage

MMM\_fit(sample, standards, ex.smaller = NULL, NMRmeth, FixNC)

## Arguments

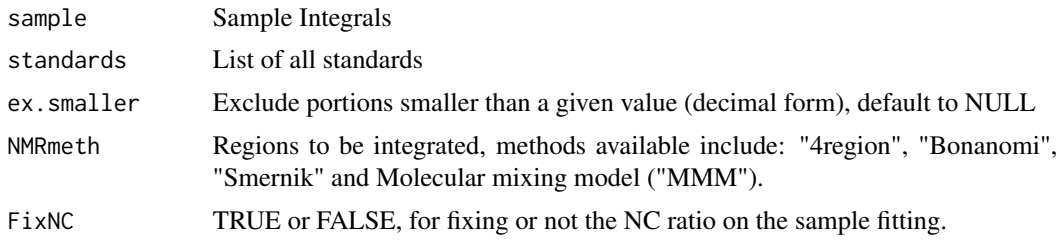

#### Value

A dataframe containing the result of the fitting exercise.

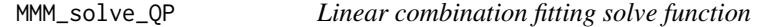

## Description

Quadratic programming solution function for linear combination fitting (LCF)

## Usage

```
MMM_solve_QP(LCF.stds, LCF.samp, NMRmeth = NULL, FixNC)
```
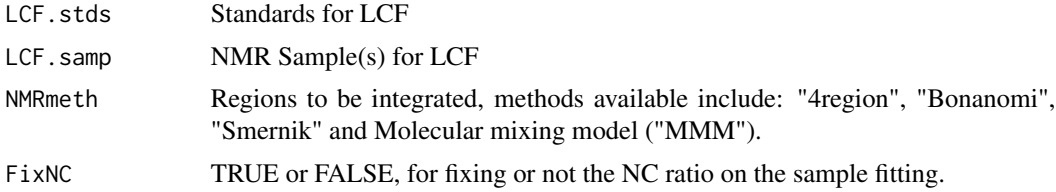

#### <span id="page-6-0"></span>ncHall300 7 and 200 and 200 and 200 and 200 and 200 and 200 and 200 and 200 and 200 and 200 and 200 and 200 and 200 and 200 and 200 and 200 and 200 and 200 and 200 and 200 and 200 and 200 and 200 and 200 and 200 and 200 an

## Value

A dataframe containing the result of the quadratic programming exercise, constrained or not by the Nc ratio (FixNC)

ncHall300 *Hall sub data set from Hall et al. (2020)*

## Description

Contains 17 measurements of N and C, presented as molar N:C ratios.

## Usage

ncHall300

#### Format

A nested list with 17 sub-lists:

1 to 17 A list containing the soil NMR spectrum of one of the following sites.

name "Calhoun", "CPER", "DCFS", "elve", "GRSM", "HARV", "icac", "JERC", "KONZ", "LENO", "MOAB", "NIWO", "ONAQ", "samt", "SCBI", "UNDE", "WOOD" NC Numeric vector.

#### Source

https://portal.edirepository.org/nis/mapbrowse?packageid=edi.575.1

#### Examples

data(ncHall300)

nc\_data *N/C data merge function*

## Description

This function allows you import a .csv file and create a dataframe with the C and N data of the samples been processed. The created dataframe will be merged with the spectral data during the fitting.

#### Usage

nc\_data(NCdata)

#### <span id="page-7-0"></span>Arguments

NCdata Raw spectrum

## Value

A dataframe with the molar ratio between the nitrogen and carbon.

NMR\_table *Create a data frame of standard NMR areas*

#### Description

The function creates a data frame with all standards of the selected ecosystem (Terrestrial or Aquatic).

#### Usage

NMR\_table(NMRmeth = NULL)

#### **Arguments**

NMRmeth Regions to be integrated, methods available include: "4region", "Bonanomi", "Smernik" and Molecular mixing model ("MMM").

### Value

A data frame containing the starting (from) and ending (to) ppm integral ranges of the different C functional groups.

#### Examples

see\_NMR\_table <- NMR\_table(NMRmeth="4region")

plot\_NMR *NMR Plotting Function*

## **Description**

This function allows you to plot the 13C-NMR spectra using marking different integration regions. The loaded Raw spectra are intensity normalized and plotted with the chosen integration regions, either spinning side bands (default), the Bonanomi("Bonanomi") regions or the Molecular Mixing Model regions("MMM"). The function returns the plots as images either tiff or png, normalized and flattened spectrum

<span id="page-8-0"></span>read\_raw\_spec 9

## Usage

```
plot_NMR(
  raw.spec,
 NMRmeth = NULL,
 use.tiff = NULL,set.plot.ymax = NULL,
  file.output = NULL
)
```
## Arguments

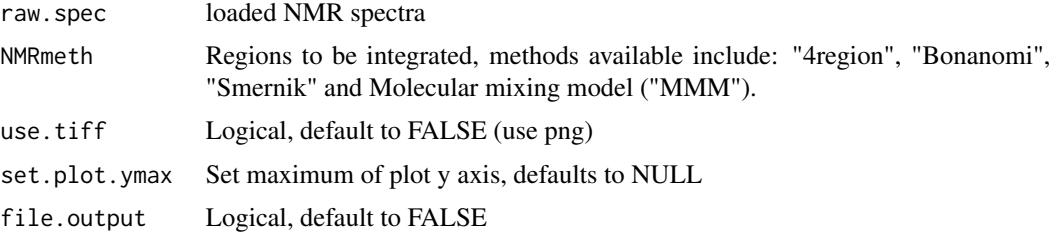

## Value

A plot of the NMR spectrum and a csv file of the data plotted.

## Examples

```
library(ggplot2)
data("GarciaF200")
plot_NMR(GarciaF200, NMRmeth = "MMM", file.output = FALSE, use.tiff = FALSE)
```
read\_raw\_spec *Read spectra*

## Description

This function reads the raw file, Bruker, tab separated or coma separated extracts the spectra and returns a list with name, and the raw spectral data.

## Usage

read\_raw\_spec(file = NULL, filetype = NULL)

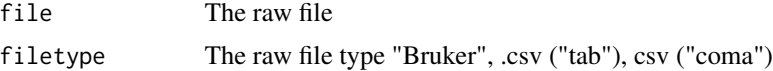

## <span id="page-9-0"></span>Value

A list with the name of the file and the raw spectral data.

## Examples

## any .txt file as output from BRUKER

region\_calc *Functional groups calculation*

## Description

This function loads, integrates and calculates the functional group distribution from the raw spectra. Produces also the molecular mixing model fitting if NC data is provided. Output is a list with the raw data, integrals and corrected spectra.

## Usage

```
region_calc(
 batch_nmr = NULL,
  file = NULL,
 NMRmeth = NULL,
 FixNC,
 NMR_field = NULL,
 NMR_rotation = NULL,
 ecosys = NULL,
 cndata = NULL,
 mod_std = NULL
)
```
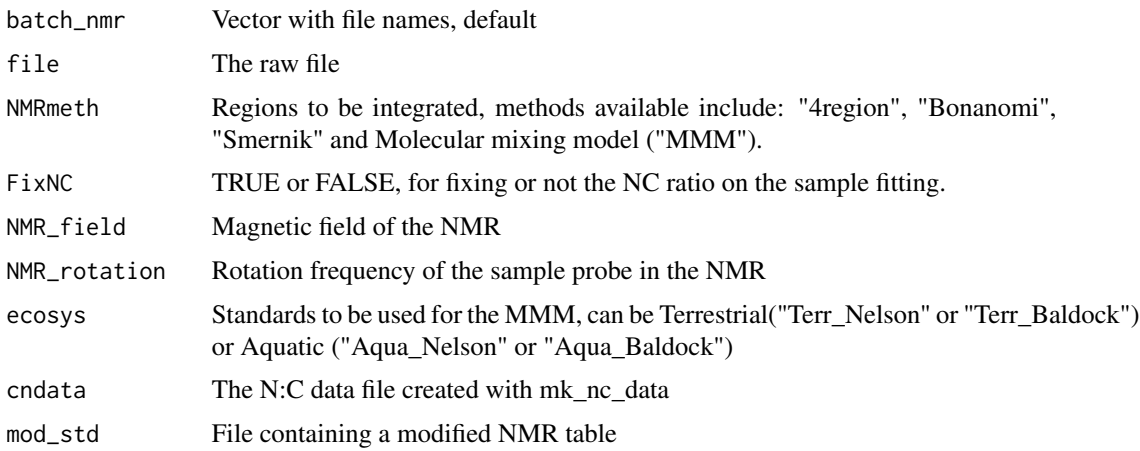

#### <span id="page-10-0"></span> $Smernik200$  11

## Value

A data frame that contains the SSBs corrected C functional groups, or if the "MMM" method is selected, the result of the fitting of the "MMM".

## Examples

```
data("GarciaF200")
IntegralSSBc <- region_calc(GarciaF200, NMRmeth = "4region", NMR_field = 200, NMR_rotation = 6800)
```
Smernik200 *Smernik200 data set from Smernik et al. (2008)*

#### Description

Contains 15 CP MAS 13C NMR spectra.

#### Usage

Smernik200

## Format

A nested list with 15 sub-lists:

1 to 15 A list containing the soil NMR spectrum of one of the following sites.

name "Control", "Burnt", "Burnt 1 year", "Control", "Control", "Control", "Control", "Burnt", "Burnt", "Burnt", "Burnt", "Burnt 1 year", "Burnt 1 year", "Burnt 1 year", "Burnt 1 year" raw.spec A data frame with 2 columns:

ppm Numeric vector. raw.intensity Numeric vector.

#### Details

The spectra were taken in a NMR spectrometer with field strength of 200 MHz and MAS rate of 5 kHz

## Source

Smernik et al., (2008) DOI: 10.1071/SR07128

#### Examples

data(Smernik200)

<span id="page-11-0"></span>

## Description

Contains 15 CP MAS 13C NMR spectra.

#### Usage

Smernik400

## Format

A nested list with 15 sub-lists:

1 to 15 A list containing the soil NMR spectrum of one of the following sites.

name "Control", "Burnt", "Burnt 1 year", "Control", "Control", "Control", "Control", "Burnt", "Burnt", "Burnt", "Burnt", "Burnt 1 year", "Burnt 1 year", "Burnt 1 year", "Burnt 1 year" raw.spec A data frame with 2 columns:

ppm Numeric vector. raw.intensity Numeric vector.

#### Details

The spectra were taken in a NMR spectrometer with field strength of 400 MHz and MAS rate of 7 kHz

#### Source

Smernik et al., (2008) DOI: 10.1071/SR07128

#### Examples

data(Smernik400)

ssb\_offset *Spinnning side bands ofset calculation function This function calculates the spinning side band ofset for a given 13C NMR table. The function returns the 13C NMR integration table to be used in the int\_nmr function.*

## Description

Spinnning side bands ofset calculation function This function calculates the spinning side band ofset for a given 13C NMR table. The function returns the 13C NMR integration table to be used in the int\_nmr function.

#### <span id="page-12-0"></span>std\_nmr 13

#### Usage

ssb\_offset(NMRmeth = NULL, NMR\_field = NULL, NMR\_rotation = NULL)

#### Arguments

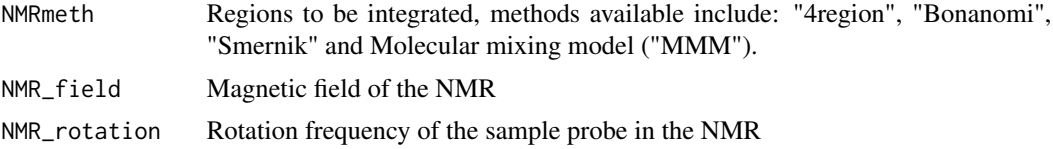

## Value

A dataframe containing the integral regions of the NMR spectrometer (according to the NMR spectrometer field and rotation speed) using the selected method and the predicted regions of the SSBs.

## Examples

see\_offset <- ssb\_offset (NMRmeth='4region', NMR\_field = 200, NMR\_rotation = 6800)

std\_nmr *Create a data frame of standard NMR areas*

#### Description

The function creates a data frame with all standards of the selected ecosystem (Terrestrial or Aquatic).

#### Usage

std\_nmr(ecosys = NULL)

#### Arguments

ecosys Standards from the ecosystem to be fitted. "Terr\_Nelson" or "Terr\_Baldock" for terrestrial, "Aqua\_Nelson" or "Aqua\_Baldock" for aquatic.

## Value

A data frame with all standards of the selected ecosystem ("Terr\_Nelson" or "Terr\_Baldock" for terrestrial, "Aqua\_Nelson" or "Aqua\_Baldock" for aquatic).

#### Examples

std\_table <- std\_nmr(ecosys="Terr\_Nelson")

# <span id="page-13-0"></span>Index

∗ Bonanomi region\_calc , [10](#page-9-0) ∗ CN mk\_nc\_data, <mark>[5](#page-4-0)</mark> ∗ Mixing region\_calc , [10](#page-9-0) ∗ Molecular region\_calc , [10](#page-9-0) ∗ correction fit\_LCF , [2](#page-1-0) MMM\_fit, [6](#page-5-0) MMM\_solve\_QP,[6](#page-5-0) nc\_data , [7](#page-6-0) ∗ datasets GarciaF200,[3](#page-2-0) Hall300 , [4](#page-3-0) ncHall300 , [7](#page-6-0) Smernik200 , [11](#page-10-0) Smernik400 , [12](#page-11-0) ∗ file mk\_nc\_data, <mark>[5](#page-4-0)</mark> ∗ fitting region\_calc , [10](#page-9-0) ∗ flattening nc\_data , [7](#page-6-0) ∗ integration int\_nmr , [4](#page-3-0) plot\_NMR , [8](#page-7-0) read\_raw\_spec , [9](#page-8-0) ssb\_offset, [12](#page-11-0) ∗ model region\_calc , [10](#page-9-0) ∗ normalization fit\_LCF , [2](#page-1-0) int\_nmr , [4](#page-3-0) MMM\_fit, [6](#page-5-0) MMM\_solve\_QP,[6](#page-5-0) nc\_data , [7](#page-6-0) plot\_NMR , [8](#page-7-0)

ssb\_offset , [12](#page-11-0) ∗ standards NMR\_table , [8](#page-7-0) std\_nmr , [13](#page-12-0) fit\_LCF , [2](#page-1-0) GarciaF200,[3](#page-2-0) Hall300 , [4](#page-3-0) int\_nmr , [4](#page-3-0) mk\_nc\_data,<mark>[5](#page-4-0)</mark> MMM\_fit, <mark>[6](#page-5-0)</mark> MMM\_solve\_QP,<mark>[6](#page-5-0)</mark> nc\_data , [7](#page-6-0) ncHall300 , [7](#page-6-0) NMR\_table , [8](#page-7-0) plot\_NMR , [8](#page-7-0) read\_raw\_spec , [9](#page-8-0) region\_calc , [10](#page-9-0) Smernik200 , [11](#page-10-0) Smernik400 , [12](#page-11-0) ssb\_offset , [12](#page-11-0) std\_nmr , [13](#page-12-0)